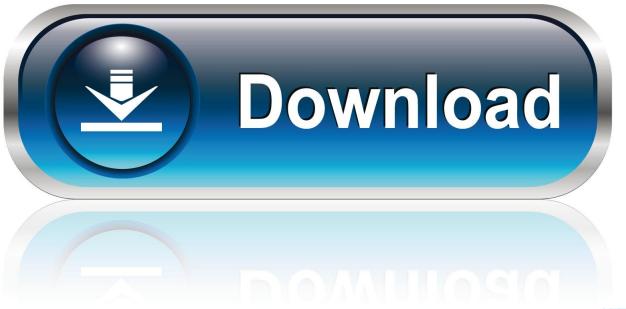

0-WEB.ru

Bouncing Ball 3d Free For Mac

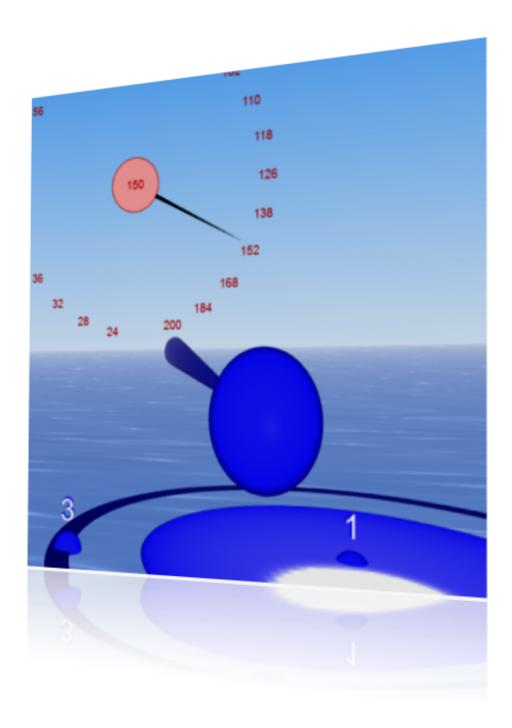

Bouncing Ball 3d Free For Mac

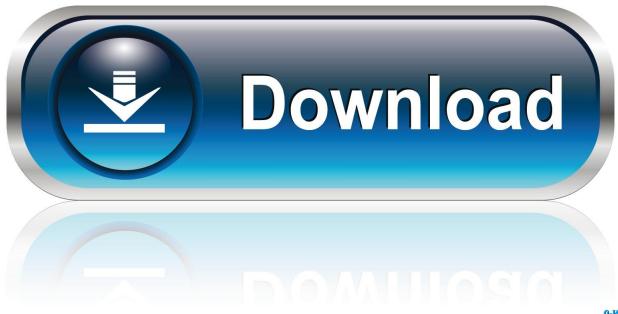

0-WEB.ru

Lenovo t400 sm bus controller driver for mac Hi All, I'm hoping someone can help me out.. Anti-virus report for Bouncing Balls Our editors have reviewed all files and found them to be safe, but they are also checked automatically using many different virus scanners.. We included many barrier and traps in each amounts at first its simple but in following ranges you will face different and difficult problem to very clear all degree.

- 1. bouncing ball
- 2. bouncing ball for kids
- 3. bouncing ball gif

We are happy to share the results Virus scanner Balls\_scr zip ALYac AVG AVware Ad-Aware AegisLab AhnLab-V3 Alibaba Antiy-AVL Arcabit Avast Avast-Mobile Avira Babable Baidu BitDefender Bkav CAT-QuickHeal CMC ClamAV Comodo Cylance Cyren DrWeb ESET-NOD32 Emsisoft F-Prot F-Secure Fortinet GData Ikarus Jiangmin K7AntiVirus K7GW Kaspersky Kingsoft MAX Malwarebytes McAfee McAfee-GW-Edition MicroWorld-eScan Microsoft NANO-Antivirus Panda Qihoo-360 Rising SUPERAntiSpyware Sophos Symantec TACHYON Tencent TheHacker TrendMicro TrendMicro-HouseCall VBA32 VIPRE ViRobot Yandex Zillya ZoneAlarm Zoner Last scanned 1 month ago.. zip file you downloaded to show the contents of the ZIP archive file • Copy the ssBouncingBalls screensaver file to your Windows folder (usually this is C: Windows).. Freddie mac hr department On your way, you have got to collect all the Golden cash to get the optimum score and uncover the following degree.. You have to use proper balancing All animator start animation with one thing The Ball Bounce.. MenuBall is an absolutely useless control panel that puts a bouncing ball in your menu bar.

## bouncing ball

bouncing balls, bouncing ball animation, bouncing ball game, bouncing ball with handle, bouncing ball gif, bouncing ball processing, bouncing ball corp, bouncing balls noise, bouncing ball for kids, bouncing ball sing along, bouncing ball maya, bouncing ball for dogs <u>Dragon Free Trial For Mac</u>

We learned a bit about applying textures last week Let's build something, animate it and timer permitting texture it with some cool textures.. 3D max week 2 assignment – Bouncing ball Build texture and animate a ball bouncing down the stairs. How To Get Windows 10 On Mac For Free Using Parallels

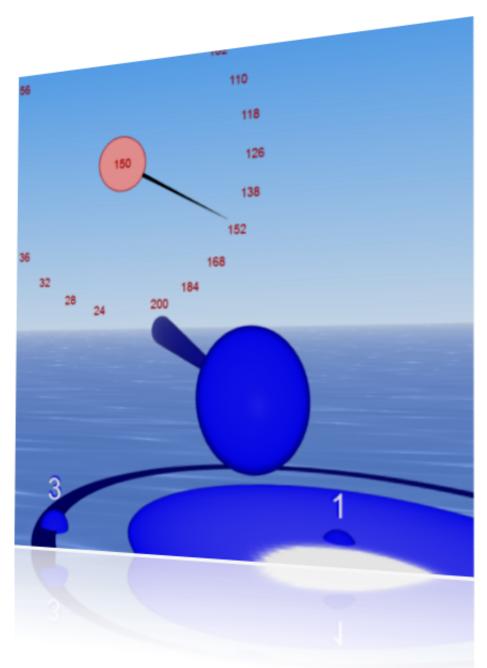

how to pimp out emacs for mac

## bouncing ball for kids

## Download Ebay App For Mac

I thought it would be a good idea to rig a ball for those animators Well this is a very easy rig with very understandable controls. Auto Tune Pro Low Latency Mode

## bouncing ball gif

Best Free Mkv To Avi Converter For Mac

Bouncing Basketball 3D free is definitely a puzzle moving and jumping ball video game.. Driver for sony handycam If not, locate the ssBouncingBalls file in your Windows folder, right-click it and select 'Install'.. I just installed a fresh copy of windows 7 64 bit on a thinkpad t400 4236 and I'm missing the sm bus controller driver.. The concept is basic: Using Joystick, you can shift the ball to the finish point.. Bouncing Ball 3D is amazing Ball Balancing Game in which you will have to face various challenges in different levels.. It wont slow down your Mac and it shouldnt crash (but use it at your own risk) It wont slow down your Mac and it shouldnt crash (but use it at your own risk).. Message board Do you have a question about this screensaver? Post it on our » Help pages • • • Installation instructions Microsoft Windows • Double-click the Balls\_scr. 773a7aa168 Niu Welcomes Akron For Mac

773a7aa168

Belltech Greeting Card Designer 5.4 Crack. Download special version